# Package 'FAOSTAT'

April 6, 2020

Type Package Title Download Data from the FAOSTAT Database Version 2.1.2 Date 2020-04-03 Author Michael C. J. Kao <michael.kao@fao.org>, Markus Gesmann, Filippo Gheri Maintainer Paul Rougieux <paul.rougieux@gmail.com> Description Download Data from the FAOSTAT Database of the Food and Agricultural Organization (FAO) of the United Nations. A list of functions to download statistics from FAO-STAT (database of the FAO <http://www.fao.org/faostat/en/#data>) and WDI (database of the World Bank <https://data.worldbank.org/>), and to perform some harmonization operations.

URL <https://gitlab.com/paulrougieux/faostatpackage>

BugReports <https://gitlab.com/paulrougieux/faostatpackage/-/issues>

**Imports** RJSONIO ( $> = 0.96-0$ ), plyr ( $> = 1.7.1$ ), data.table ( $> = 1.8.2$ ), MASS (>= 7.3-22), classInt (>= 0.1-19), ggplot2 (>= 0.9.3), labeling  $(>= 0.1)$ 

License GPL  $(>= 2)$ 

LazyData yes

ZipData no

VignetteBuilder knitr

Suggests knitr, testthat

RoxygenNote 7.0.2

NeedsCompilation no

Repository CRAN

Date/Publication 2020-04-06 10:42:06 UTC

# <span id="page-1-0"></span>R topics documented:

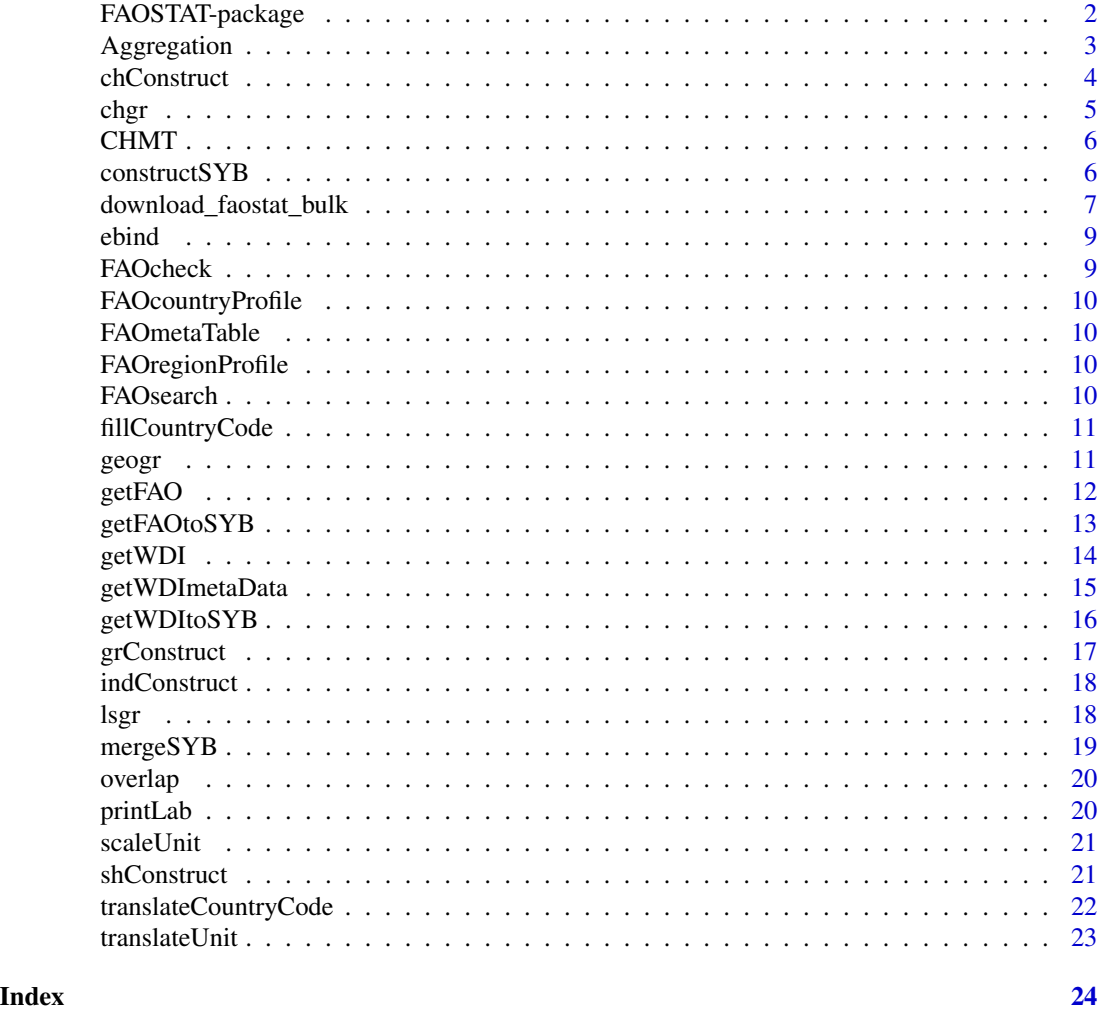

FAOSTAT-package *A complementary package to the FAOSTAT database and the Statistical Yearbook of the Food and Agricultural Organization of the United Nations.*

# Description

A complementary package to the FAOSTAT database and the Statistical Yearbook of the Food and Agricultural Organization of the United Nations.

# Author(s)

Michael. C. J. Kao <michael.kao@fao.org>

<span id="page-2-0"></span>

The function takes a relational data frame and computes the aggregation based on the relation specified.

# Usage

```
Aggregation(
  data,
  aggVar,
 weightVar = rep(NA, length(aggVar)),
 year = "Year",
  relationDF = FAOcountryProfile[, c("FAOST_CODE", "M49_FAOST_CODE")],
  aggMethod = rep("sum", length(aggVar)),
  applyRules = TRUE,
 keepUnspecified = TRUE,
 unspecifiedCode = 0,thresholdProp = rep(0.65, length(aggVar))\mathcal{L}
```
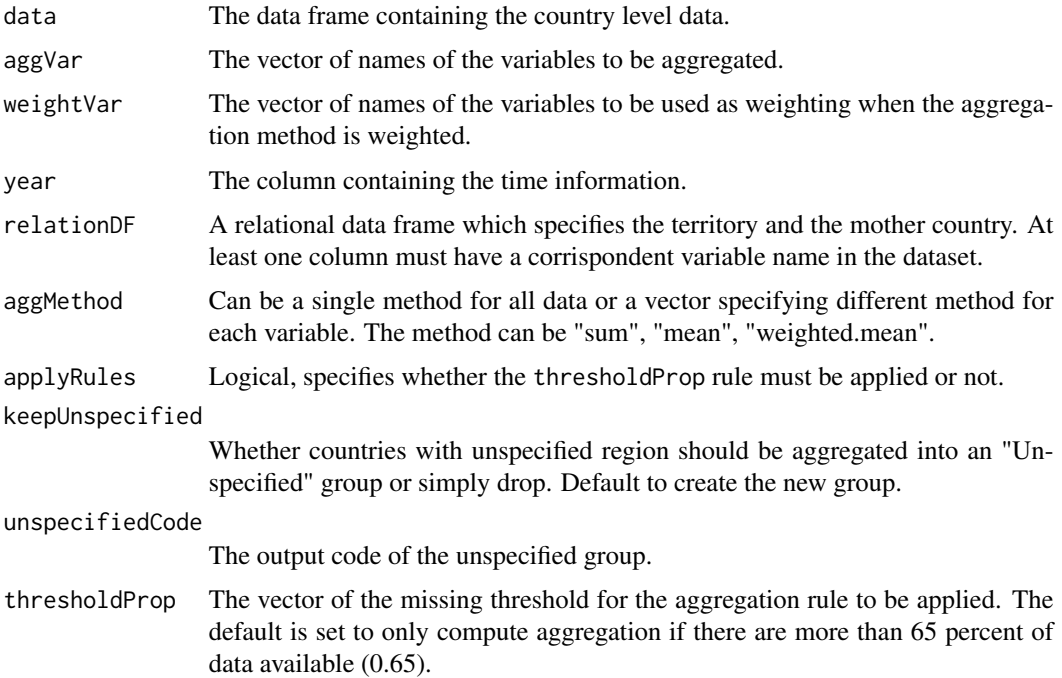

### <span id="page-3-0"></span>Details

The length of aggVar, aggMethod, weightVar, thresholdProp must be the same.

Aggregation should not be computed if insufficient countries have reported data. This corresponds to the argument thresholdProp which specifies the percentage which of country must report data (both for the variable to be aggregated and the weighting variable).

#### Examples

```
## example.df = data.frame(FAOST_CODE = rep(c(1, 2, 3), 2),
## Year = rep(c(2010, 2011), c(3, 3)),
\# value = rep(c(1, 2, 3), 2),
## weight = rep(c(0.3, 0.7, 1), 2))## Lets aggregate country 1 and 2 into one country and keep country
## 3 seperate.
## relation.df = data.frame(FAOST_CODE = 1:3, NEW_CODE = c(1, 1, 2))
```
chConstruct *Construct year to year change*

#### Description

A function for constructing year to year change

#### Usage

```
chConstruct(
  data,
  origVar,
  country = "FAOST_CODE",
  year = "Year",
  newVarName = NA,
  n = 1)
```
#### Arguments

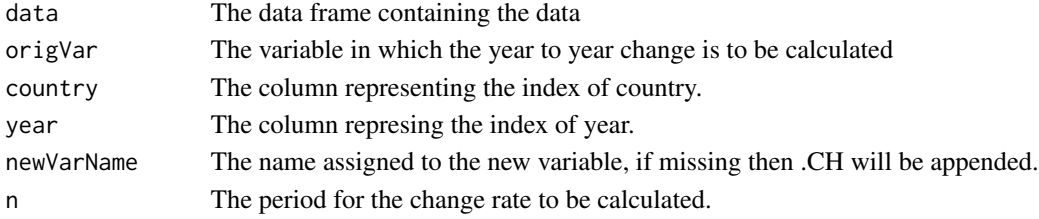

#### Value

A data frame containing the computed year to year change rate.

<span id="page-4-0"></span>

Function for generating the n-period absolute change

#### Usage

 $chgr(x, n = 1)$ 

# Arguments

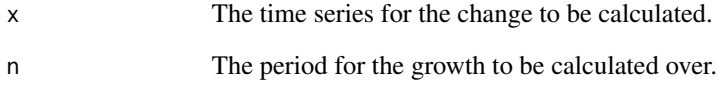

# Details

In order to ensure the change calculated is reliable, the following rule are applied.

- 1. 50% of the data must be present.
- 2. The length of the time series must be greater than n

Otherwise the growth will not be computed.

# Value

The n-period change of the time series.

# Examples

test.ts = abs(rnorm(100)) chgr(test.ts, 1) chgr(test.ts, 3) chgr(test.ts, 10)

<span id="page-5-0"></span>This function should only be used when performing aggregations.

#### Usage

CHMT(var, data, year = "Year")

#### Arguments

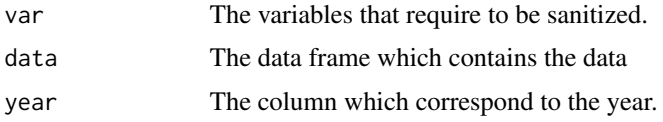

# Details

We decide to use the smaller subsets in the regional level because weighting variable may not exist for other variables for the larger subsets.

The function only work for FAOST\_CODE, if the country coding system is not in FAOST\_CODE then use the translateCountryCode function to translate it.

constructSYB *Construct/Creat new variable.*

# Description

A function used to construct new variables from existing variables.

# Usage

```
constructSYB(
 data,
 origVar1,
 origVar2,
 newVarName = NA,
 constructType = c("share", "growth", "change", "index"),
 grFreq = 1,
 grType = c("ls", "geo"),baseYear = 2000)
```
#### <span id="page-6-0"></span>Arguments

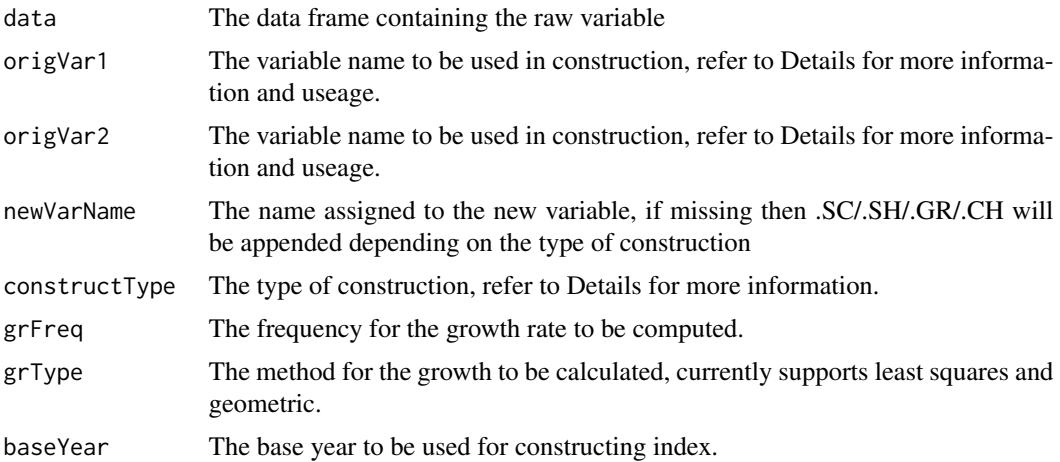

#### Details

Currently two types of construction are supported, either share or growth rate computation.

Share can be a share of total or share of another variable depending on whether an additional variable is supplied or not.

#### Value

A data frame containing both the original data frame and the processed data and also a list indicating whether the construction passed or failed.

download\_faostat\_bulk *Download bulk data from the faostat website http://www.fao.org/faostat/en/#data*

#### Description

- download\_faostat\_bulk() loads data from the given url.
- read\_faostat\_bulk() Reads the data into a data frame. More precisely it unzips the archive. Reads the main csv file within the archive. The main file has the same name as the name of the archive. Note: the zip archive might also contain metadata files about Flags and Symboles.

Note that faostat bulk files with names ending with "normalized" are in long format with a year column instead of one column for each year. The long format is preferable for data analysis.

#### Usage

download\_faostat\_bulk(url\_bulk, data\_folder)

read\_faostat\_bulk(zip\_file\_name)

#### Arguments

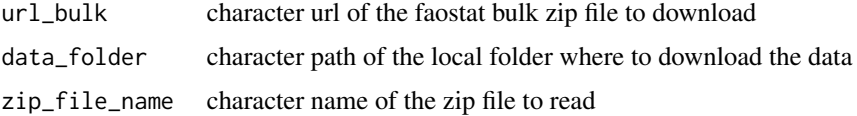

#### Value

data frame of FAOSTAT data

#### Author(s)

Paul Rougieux

#### Examples

## Not run:

- # Explore the FAOSTAT website to find out the data you are interested in
- # http://www.fao.org/faostat/en/#data

# Copy a "bulk download" url,

- # for example they are located in the right menu on the "crops" page:
- # http://www.fao.org/faostat/en/#data/QC

```
# In this example, to avoid a warning about "examples lines wider than 100 characters"
# the url is split in two parts: a common part 'url_bulk_site' and a .zip file name part.
# In practice you can enter the full url directly as the `url_bulk` argument.
# Notice also that I have choosen to load global data in long format (normalized).
url_bulk_site <- "http://fenixservices.fao.org/faostat/static/bulkdownloads"
url_crops <- file.path(url_bulk_site, "Production_Crops_E_All_Data_(Normalized).zip")
url_forestry <- file.path(url_bulk_site, "Forestry_E_All_Data_(Normalized).zip")
```

```
# Create a folder to store the data
data_folder <- "data_raw"
dir.create(data_folder)
```

```
# Download the files
download_faostat_bulk(url_bulk = url_forestry, data_folder = data_folder)
download_faostat_bulk(url_bulk = url_crops, data_folder = data_folder)
```

```
# Read the files and assign them to data frames
production_crops <- read_faostat_bulk("data_raw/Production_Crops_E_All_Data_(Normalized).zip")
forestry <- read_faostat_bulk("data_raw/Forestry_E_All_Data_(Normalized).zip")
```

```
# Save the data frame in the serialized RDS format for fast reuse later.
saveRDS(production_crops, "data_raw/production_crops_e_all_data.rds")
saveRDS(forestry,"data_raw/forestry_e_all_data.rds")
```

```
## End(Not run)
## Not run:
```
<span id="page-8-0"></span>A data frame is chosen over the list is solely for the purpose of transition to ggplot2.

#### Usage

```
ebind(territory = NULL, subregion = NULL, region = NULL, world = NULL)
```
# Arguments

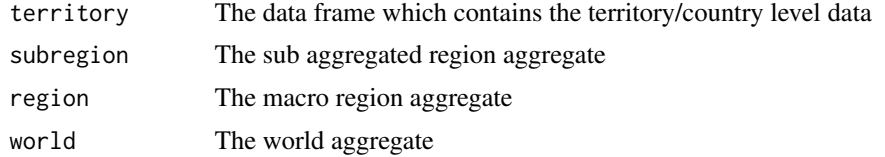

FAOcheck *This function perform some check on the data*

# Description

The function only works for FAOST\_CODE. If the country coding system is not in FAOST\_CODE then use the translateCountryCode function to translate it.

#### Usage

```
FAOcheck(
  var,
 year = "Year",
 data,
  type = c("overlap", "multiChina"),
  take = c("simpleCheck", "takeNew", "takeOld", "complete")
\lambda
```
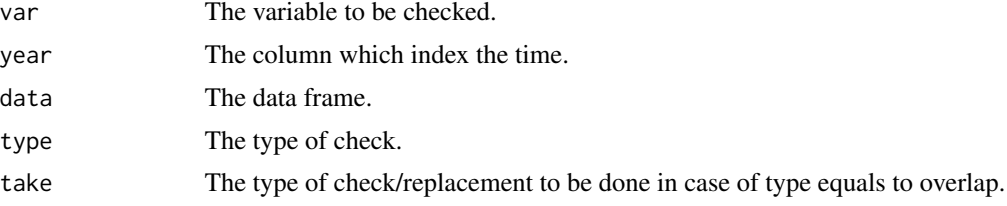

#### Examples

```
## test.df =
## data.frame(FAOST_CODE = rep(c(51, 167, 199), each = 3),
## Year = rep(c(1990:1992), 3),
## Value = c(c(3,4,4), c(2,2,2), c(1,2,NA)))## FAOcheck(var = "Value", data = test.df, type = "overlap", take = "simpleCheck")
## FAOcheck(var = "Value", data = test.df, type = "overlap", take = "takeNew")
## FAOcheck(var = "Value", data = test.df, type = "overlap", take = "takeOld")
## FAOcheck(var = "Value", data = test.df, type = "overlap", take = "complete")
```
FAOcountryProfile *Country profile*

#### Description

The country profile containing the codes and names of countries.

FAOmetaTable *The search tree for FAOSTAT3*

#### Description

A table containing the relationship between the domain, element, item codes for downloading data from the FAOSTAT API.

FAOregionProfile *Regional profile*

# Description

Region profile containing the codes, names and regional classifications of countries.

<span id="page-9-1"></span>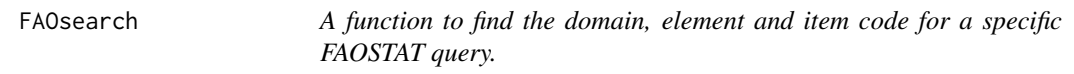

#### Description

A function to find the domain, element and item code for a specific FAOSTAT query.

#### Usage

FAOsearch()

<span id="page-9-0"></span>

<span id="page-10-0"></span>fillCountryCode *A function to get country code when not available in data.*

# Description

This function can be useful when a dataset provided does not have a country code available.

#### Usage

```
fillCountryCode(country, data, outCode = "FAOST_CODE")
```
# Arguments

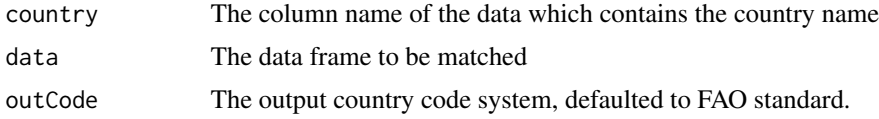

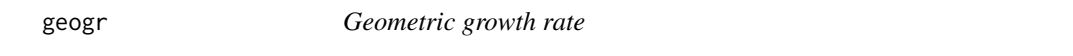

# Description

Function for generating the n-period rolling geometric growth rate.

#### Usage

 $geogr(x, n = 1)$ 

# Arguments

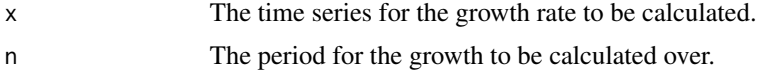

# Details

In order to ensure the growth rate calculated is reliable, the following rule are applied.

- 1. 50% of the data must be present.
- 2. The length of the time series must be greater than n

Otherwise the growth will not be computed.

#### Value

The n-period geometric growth rate of the time series.

# Examples

```
test.ts = abs(rnorm(100))geogr(test.ts, 1)
geogr(test.ts, 3)
geogr(test.ts, 10)
```
<span id="page-11-1"></span>getFAO *Access to FAO FAOSTAT API.*

# Description

A function to access FAOSTAT data through the FAOSTAT API.

# Usage

```
getFAO(
 name = NULL,domainCode = "RL",
 elementCode = 5110,
  itemCode = 6621,query,
 printURL = FALSE,
 useCHMT = TRUE,outputFormat = "wide",
 returnNames = FALSE,
 returnFlags = FALSE,
 yearRange = NULL,
 countrySet = NULL
)
```
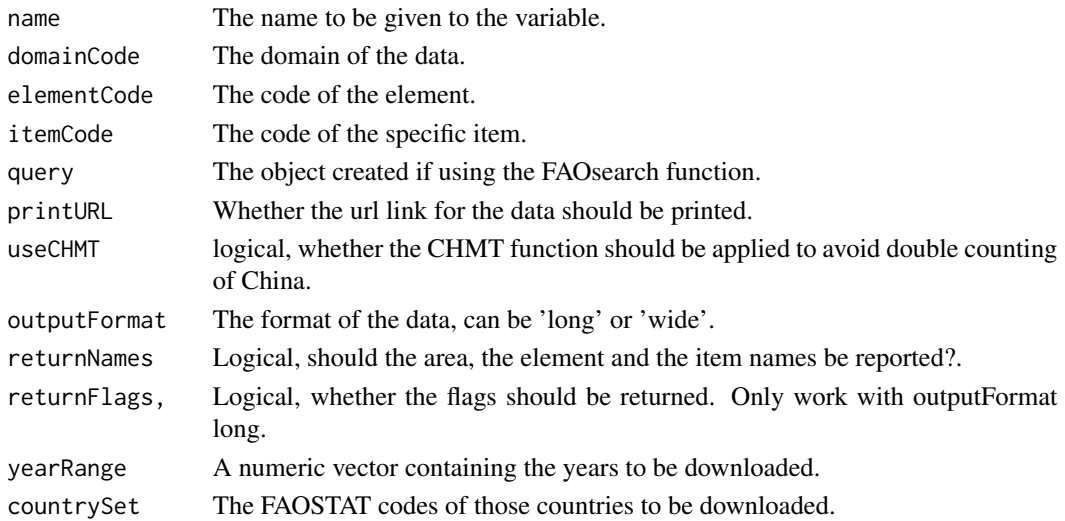

<span id="page-11-0"></span>

# <span id="page-12-0"></span>getFAOtoSYB 13

# Details

Need to account for multiple itemCode, currently only support one single variable.

#### Value

Outputs a data frame containing the specified data.

# See Also

[getWDI](#page-13-1), [getWDItoSYB](#page-15-1), [getFAOtoSYB](#page-12-1), [FAOsearch](#page-9-1)

#### <span id="page-12-1"></span>getFAOtoSYB *Access to FAO FAOSTAT API*

# Description

A wrapper function using getFAO() to obtain and process multiple data set to obtain data.

#### Usage

```
getFAOtoSYB(
 name = NULL,
 domainCode = "RL",
 elementCode = 5110,
  itemCode = 6621,query,
 printURL = FALSE,
 useCHMT = TRUE,
  yearRange = NULL,
  countrySet = NULL,
  outputFormat = c("wide", "long"),
  returnFlags = FALSE
)
```
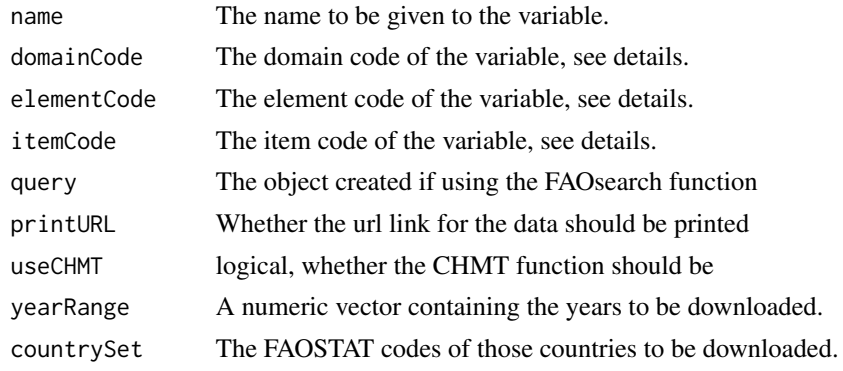

<span id="page-13-0"></span>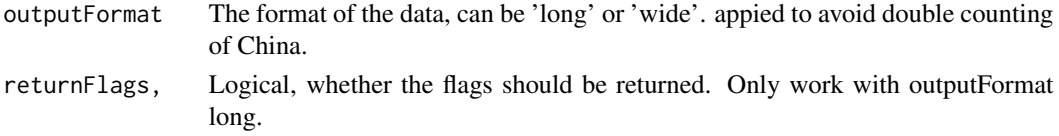

### Value

A list containing the following elements

entity The entity level data

aggregates The aggregates provided by the FAO results The status of the download, whether success/failed

# See Also

[getWDI](#page-13-1), [getFAO](#page-11-1), [getWDItoSYB](#page-15-1)

#### Examples

```
## The default option is the arable land area
## arlLand.lst = getFAOtoSYB()
```
<span id="page-13-1"></span>getWDI *Access to World Bank WDI API*

# Description

A function to extract data from the World Bank API

#### Usage

```
getWDI(
  indicator = "SP.POP.TOTL",
  name = NULL,startDate = 1960,
  endDate = format(Sys.Date(), "%Y"),
  printURL = FALSE,
 outputFormat = "wide"
)
```
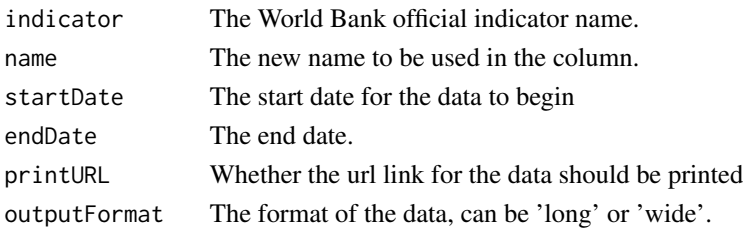

# <span id="page-14-0"></span>getWDImetaData 15

# Details

Please refer to <https://data.worldbank.org/> for any difference between the country code system. Further details on World Bank classification and methodology are available at [https://data.](https://data.worldbank.org/) [worldbank.org/](https://data.worldbank.org/).

#### Value

A data frame containing the desired World Bank Indicator

#### See Also

[getFAO](#page-11-1), [getWDItoSYB](#page-15-1), [getFAOtoSYB](#page-12-1)

#### Examples

## pop.df = getWDI()

getWDImetaData *World Bank Indicator Metadata*

#### Description

A function to extract the definition and the meta data from the World Bank API

# Usage

```
getWDImetaData(
  indicator,
 printMetaData = FALSE,
  saveMetaData = FALSE,
  saveName = "worldBankMetaData"
)
```
#### Arguments

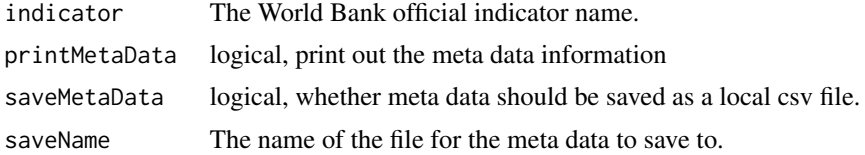

#### Examples

```
## pop.df = getWDImetaData("SP.POP.TOTL",
## printMetaData = TRUE, saveMetaData = TRUE)
```
<span id="page-15-1"></span><span id="page-15-0"></span>

The function downloads data from the World Bank API.

# Usage

```
getWDItoSYB(
  indication = "SP.POP.0014.T0.ZS",name = NULL,startDate = 1960,
  endDate = format(Sys.Date(), "%Y"),
 printURL = FALSE,
  getMetaData = TRUE,
 printMetaData = FALSE,
  saveMetaData = FALSE,
  outputFormat = c("wide", "long")
)
```
# Arguments

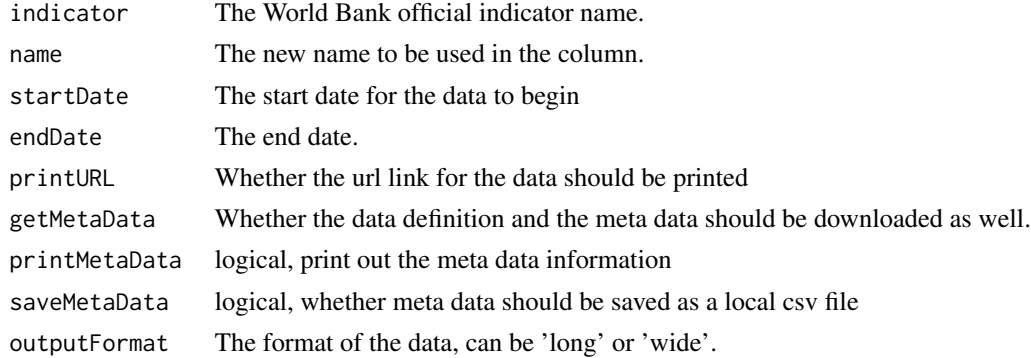

#### Value

A list containing the following elements

data The country level data

aggregates The aggregates provided by the World Bank

metaData The metaData associated with the data

results The status of the download, whether success/failed

# See Also

[getWDI](#page-13-1), [getFAO](#page-11-1), [getFAOtoSYB](#page-12-1)

# <span id="page-16-0"></span>grConstruct 17

#### Examples

```
## pop.df = getWDItoSYB(name = "total_population",
## indicator = "SP.POP.TOTL")
```
#### grConstruct *Construct Growth rate*

# Description

A function for constructing growth rate variables.

#### Usage

```
grConstruct(data, origVar, newVarName = NA, type = c("geo", "ls", "ch"), n = 1)
```
#### Arguments

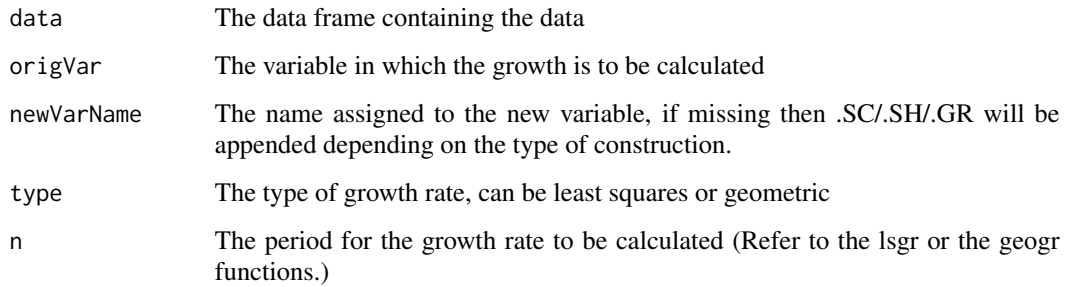

#### Value

A data frame containing the computed growth rate.

#### Examples

```
test.df2 = data.frame(FAOST_CODE = rep(c(1, 5000), each = 5),
                      Year = rep(1990:1994, 2),
                      a = rep(1:5, 2), b = rep(1:5, 2))grConstruct(test.df2, origVar = "a", type = "geo", n = 1)grConstruct(test.df2, origVar = "a", type = "geo", n = 3)
grConstruct(test.df2, origVar = "a", type = "geo", n = 5)
```
<span id="page-17-0"></span>

A function for constructing indices

# Usage

```
indConstruct(data, origVar, newVarName = NA, baseYear = 2000)
```
# Arguments

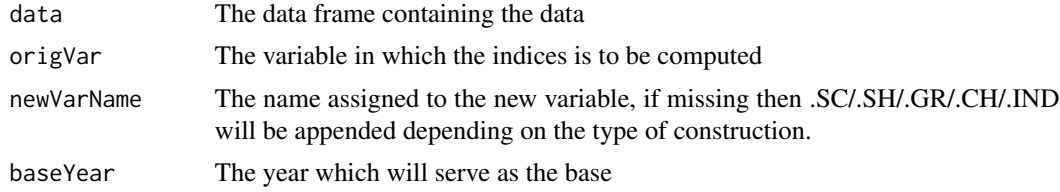

# Value

The indice

# Examples

```
test.df = data.frame(FAOST_CODE = rep(1, 100), Year = 1901:2000,
                     test = 1:100indConstruct(test.df, origVar = "test", baseYear = 1950)
```
lsgr *Least squares growth rate*

# Description

Function for generating the n-period rolling least squares growth rate.

# Usage

 $lsgr(x, n = 1)$ 

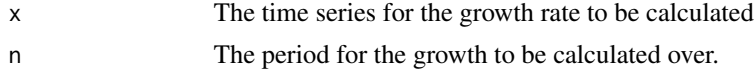

# <span id="page-18-0"></span>mergeSYB 19

#### Details

Missing values are ommited in the regression. (Will need to check this.)

TODO (Michael): There is still some error associated with this function, will need to investigate further. Will need a rule for this, when the fluctuation is large and data are sufficient then take the lsgr, otherwise the geogr.

In order to ensure the growth rate calculated is reliable, the following rule are applied.

- 1. 50% of the data must be present.
- 2. The length of the time series must be greater than n.

Otherwise the growth will not be computed.

# Value

The n-period least squares growth rate of the time series

#### Examples

```
test.ts = abs(rnorm(100))lsgr(test.ts, 1)
lsgr(test.ts, 3)
lsgr(test.ts, 10)
```
mergeSYB *Function for merging data from different source.*

# Description

This function searches for supported country system and translate the data to allow for join.

#### Usage

mergeSYB(x, y, outCode = "FAOST\_CODE", all = TRUE,  $\ldots$ )

#### Arguments

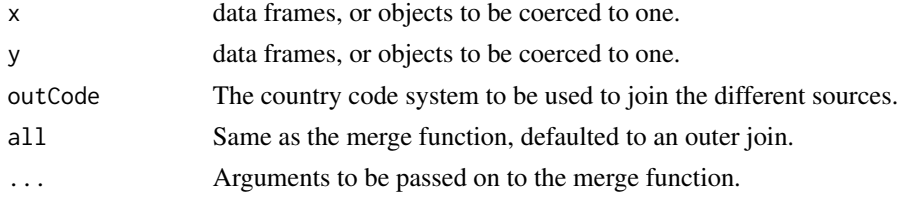

#### Details

The names of the data to be merged has to be the same as the FAOcountryProfile code name.

<span id="page-19-0"></span>overlap *This function checks whether there are overlapping between the transitional countries.*

# Description

This function checks whether there are overlapping between the transitional countries.

# Usage

overlap(old, new, var, year = "Year", data, take)

#### Arguments

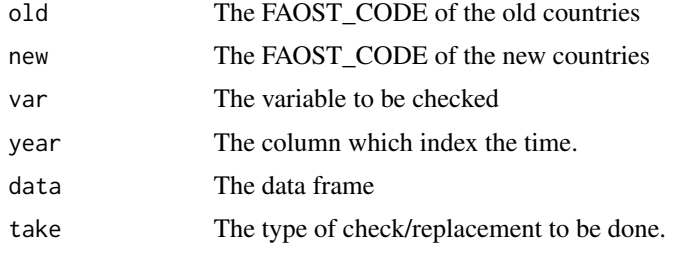

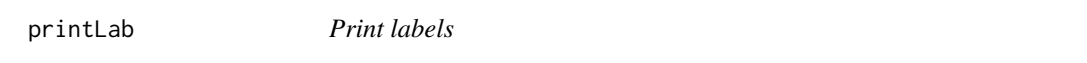

# Description

A function to print standardised formatted labels without having messy codes in the functions.

# Usage

```
printLab(label, span = FALSE, width = getOption("width"))
```
# Arguments

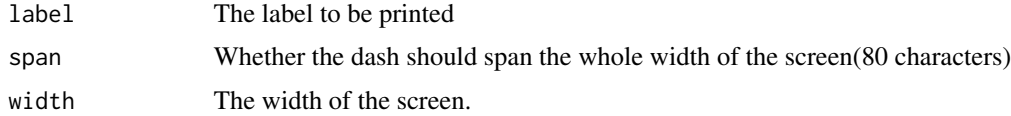

# Value

The formatted print

<span id="page-20-0"></span>The function standardize the data to the desirable unit when the multiplier vector is supplied. For example per 1000 people is scaled to per person by supplying a multiplier of 1000.

#### Usage

```
scaleUnit(df, multiplier)
```
#### Arguments

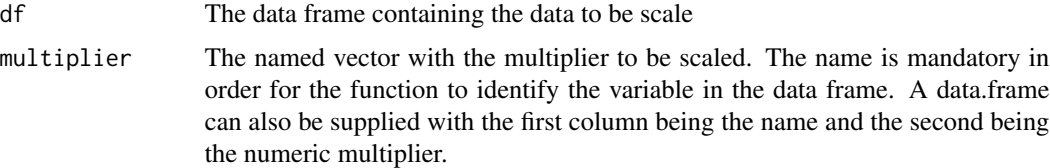

# Examples

```
## Create the data frame
test.df = data.frame(FAOST_CODE = 1:5, Year = 1995:1999,
  var1 = 1:5, var2 = 5:1## Create the named vector for scaling
multiplier = c(1, 10)names(multiplier) = c("var1", "var2")
## Scale the data
scaleUnit(test.df, multiplier = multiplier)
```
shConstruct *Construct share variable*

#### Description

A function for constructing the share of a variable of an aggregated variable.

#### Usage

```
shConstruct(data, totVar, shareVar, newVarName = NA)
```
#### <span id="page-21-0"></span>Arguments

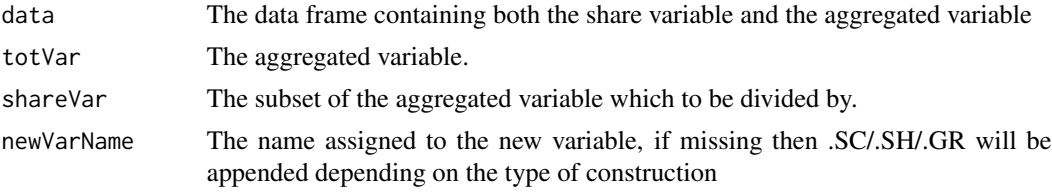

#### Details

The share of a variable can be share of the World (if additional variable were not supplied) or share of another variable (per Capita if population was supplied).

#### Value

A data frame with the new constructed variable

#### Examples

```
## Total variables provided, scale by totVar
test.df = data.frame(FAOST_CODE = 1, Year = 1990:1994, a = 1:5, b = 1:5)
shConstruct(data = test.df, totVar = "a", shareVar = "b")## Total variables not provided, scale by world aggregate.
test.df2 = data.frame(FAOST_CODE = rep(c(1, 5000), each = 5),
                      Year = rep(1990:1994, 2),
                       a = rep(1:5, 2), b = rep(1:5, 2))shConstruct(data = test.df2, totVar = NA, shareVar = "b")
```
translateCountryCode *A function to translate between different country coding systems*

#### Description

The function translate any country code scheme to another if both are in the FAOcountryProfile

#### Usage

```
translateCountryCode(data, from, to, oldCode)
```
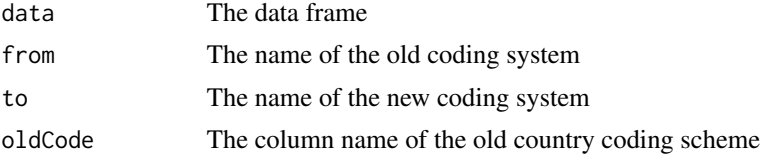

<span id="page-22-0"></span>

This function translates number to character name or vice versa

# Usage

```
translateUnit(vec)
```
# Arguments

vec The vector containing name or number to be translated

# Examples

## Create numeric vector myUnit = c(1000, 1e6, 1000, 1e9, 1e9, 1e12)

```
## Translate numeric to character
myUnit2 = translateUnit(myUnit)
myUnit2
```
## Now translate back translateUnit(myUnit2)

# <span id="page-23-0"></span>Index

∗Topic datasets FAOcountryProfile, [10](#page-9-0) FAOmetaTable, [10](#page-9-0) FAOregionProfile, [10](#page-9-0) ∗Topic package FAOSTAT-package, [2](#page-1-0) Aggregation, [3](#page-2-0) chConstruct, [4](#page-3-0) chgr, [5](#page-4-0) CHMT, [6](#page-5-0) constructSYB, [6](#page-5-0) download\_faostat\_bulk, [7](#page-6-0) ebind, [9](#page-8-0) FAOcheck, [9](#page-8-0) FAOcountryProfile, [10](#page-9-0) FAOmetaTable, [10](#page-9-0) FAOregionProfile, [10](#page-9-0) FAOsearch, [10,](#page-9-0) *[13](#page-12-0)* FAOSTAT-package, [2](#page-1-0) fillCountryCode, [11](#page-10-0) geogr, [11](#page-10-0) getFAO, [12,](#page-11-0) *[14](#page-13-0)[–16](#page-15-0)* getFAOtoSYB, *[13](#page-12-0)*, [13,](#page-12-0) *[15,](#page-14-0) [16](#page-15-0)* getWDI, *[13,](#page-12-0) [14](#page-13-0)*, [14,](#page-13-0) *[16](#page-15-0)* getWDImetaData, [15](#page-14-0) getWDItoSYB, *[13](#page-12-0)[–15](#page-14-0)*, [16](#page-15-0) grConstruct, [17](#page-16-0) indConstruct, [18](#page-17-0) lsgr, [18](#page-17-0) mergeSYB, [19](#page-18-0) overlap, [20](#page-19-0)

printLab, [20](#page-19-0)

```
read_faostat_bulk
        (download_faostat_bulk), 7
```
scaleUnit, [21](#page-20-0) shConstruct, [21](#page-20-0)

translateCountryCode, [22](#page-21-0) translateUnit, [23](#page-22-0)